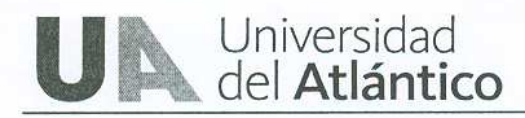

Barranquilla, 8 de abril de 2010.

## EVALUACION FINAL DE LA LICITACIÓN PÚBLICA 007 DE 2010 PARA LA CONTRATACIÓN DEL SUMINISTRO DE ALIMENTOS PREPARADOS PARA LA UNIVERSIDAD DEL ATLÁNTICO

## REF. Evaluación Técnica

Una vez realizada la verificación técnica de la propuesta presentada por la empresa ESTRADA NAVARRO & CÍA LTDA., único proponente presentado a la licitación, se obtuvieron los siguientes resultados:

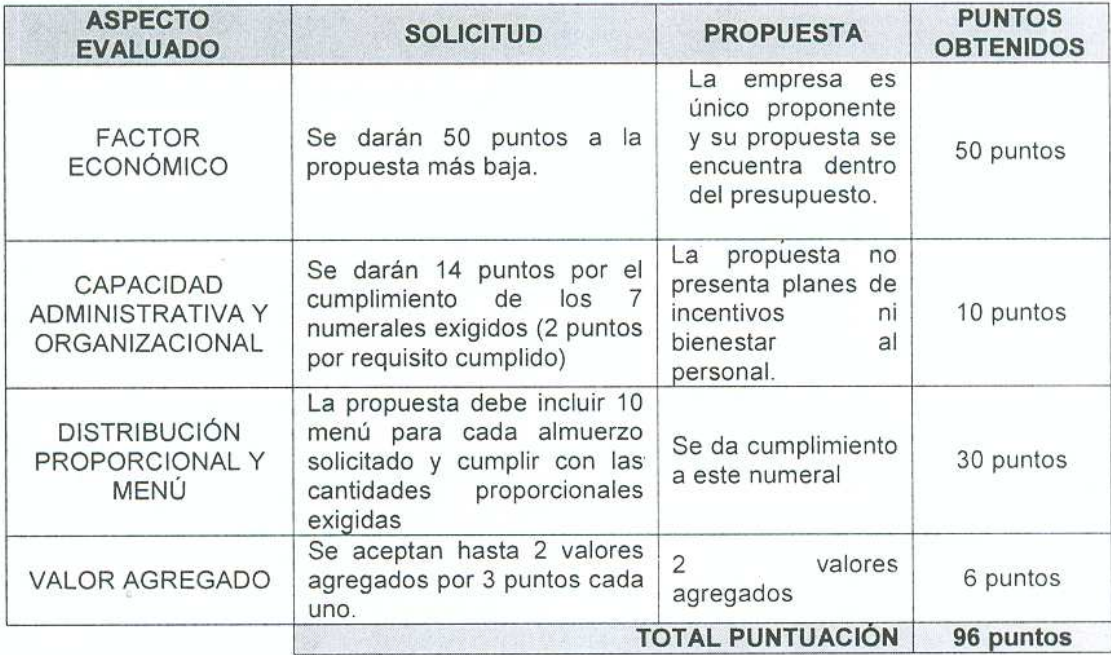

OBSERVACIÓN DEL EVALUADOR TECNICO: Realizada la verificación de los aspectos técnicos presentados por el proponente, se determinó que la propuesta de ESTRADA NAVARRO & CÍA LTDA. cumple técnicamente con los parámetros de evaluación.

Cordialmente,

**Maryorie Mantilla De Castro** Jefe